# IBM Informix Newsletter Themenindex (Stand Q1/2024)

(Die Ergänzungen der aktuellen Ausgabe sind ROT gekennzeichnet)

(Die Planungen für die folgenden Ausgaben sind GRAU gekennzeichnet)

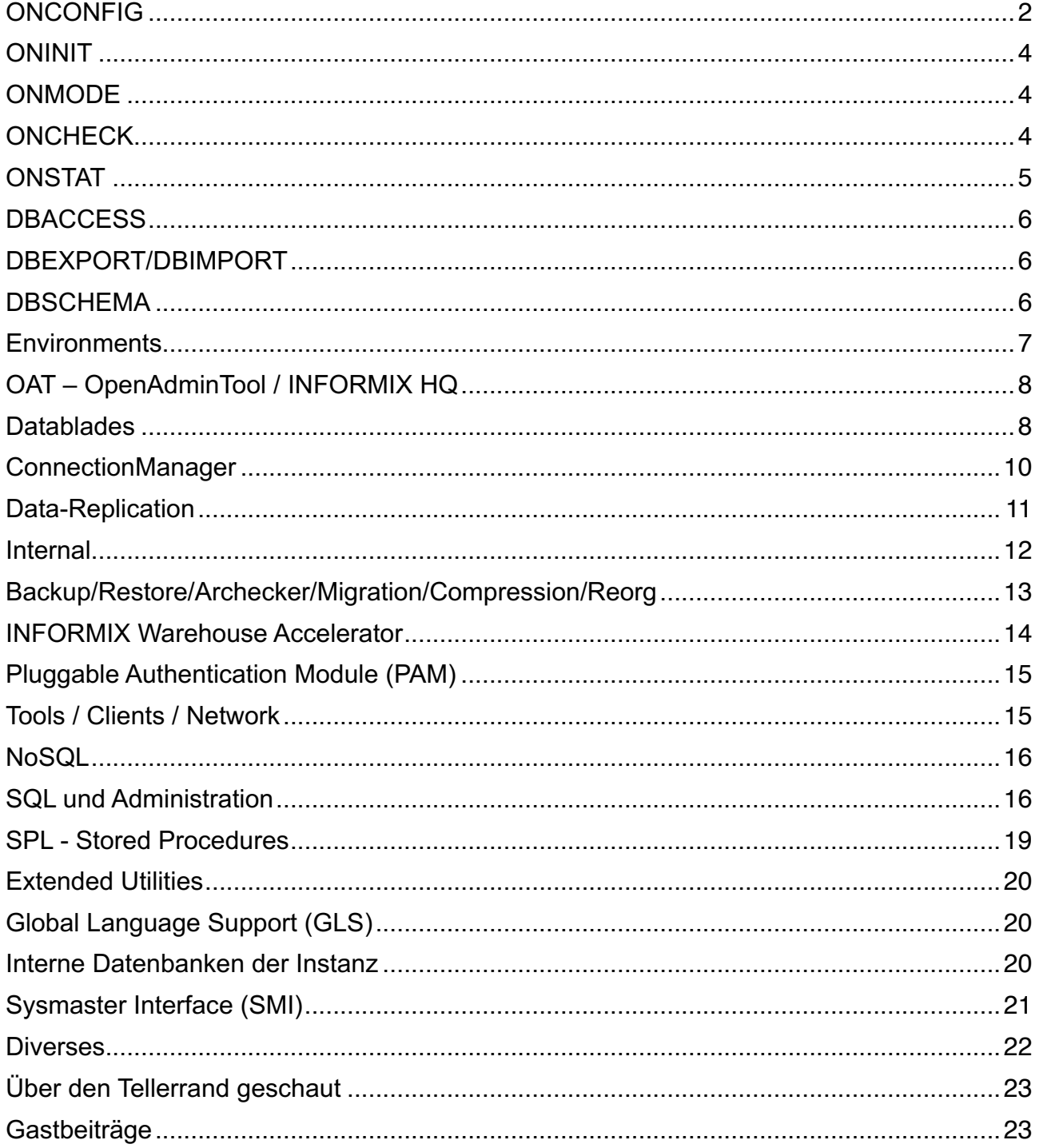

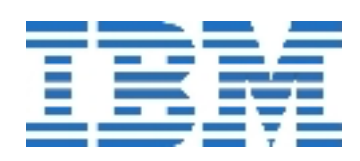

## **ONCONFIG**

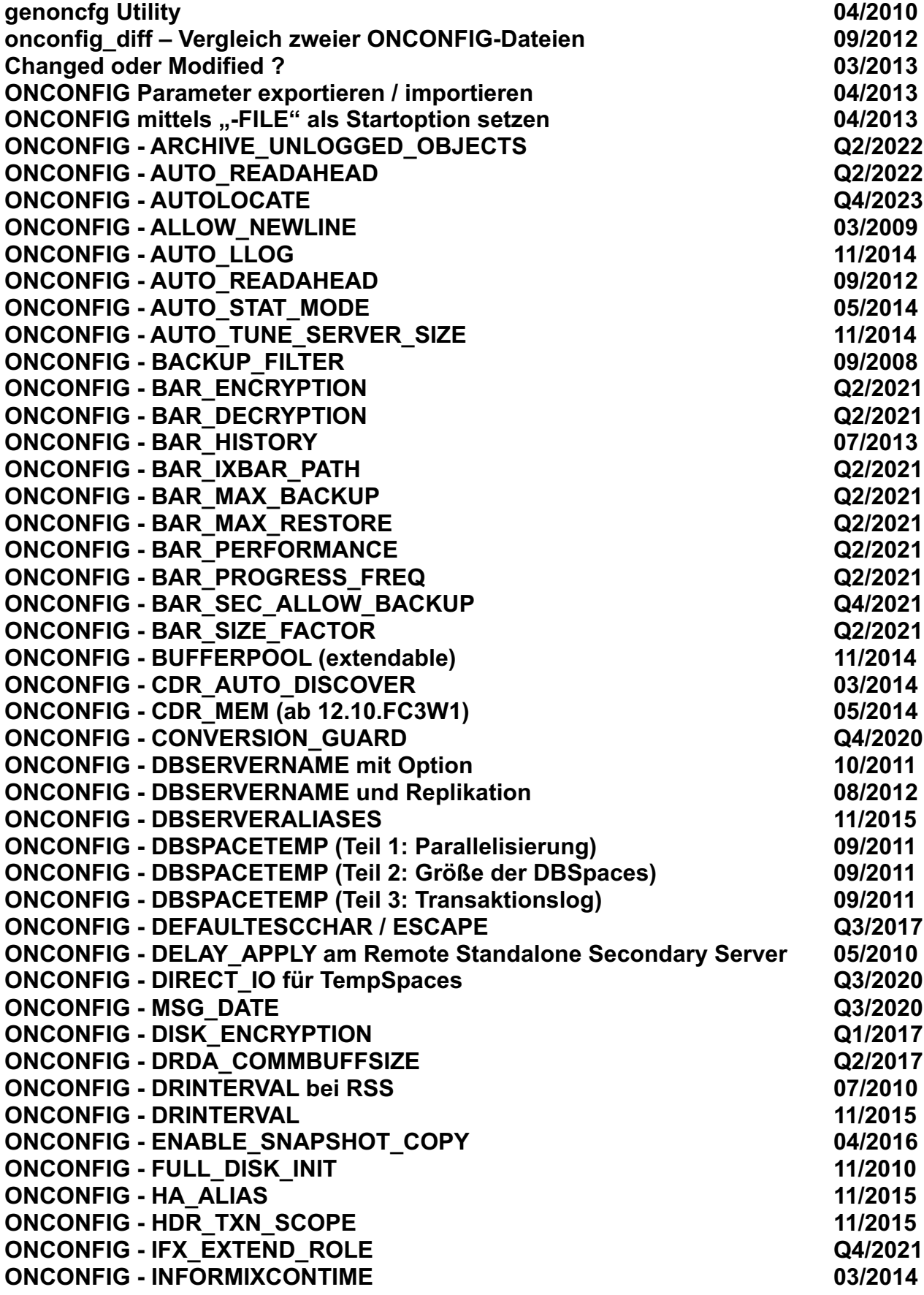

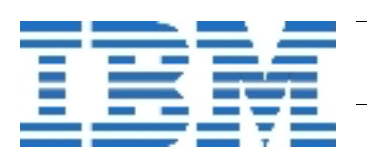

2

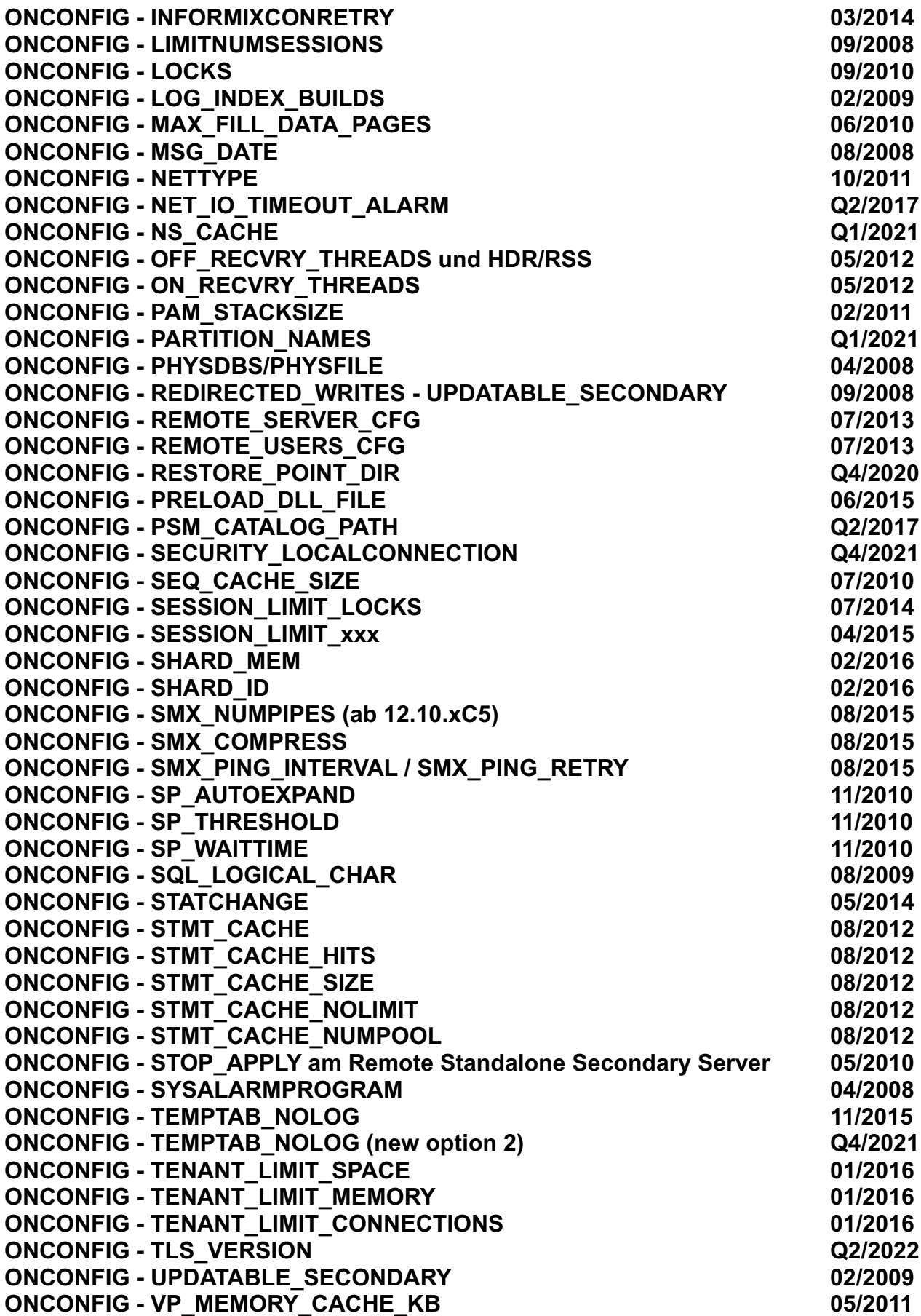

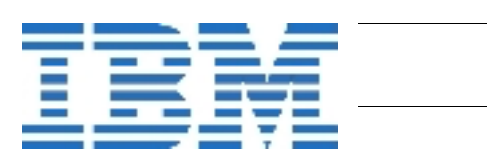

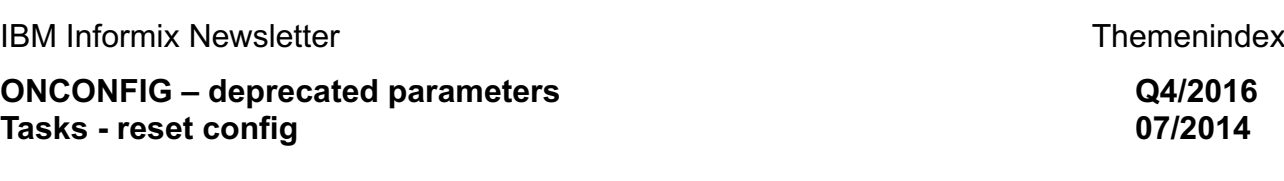

## [ONI](http://publib.boulder.ibm.com/infocenter/idshelp/v111/topic/com.ibm.relnotes.doc/11.10_beta/ids_unix_relnotes_11.10.html#wq11)**NIT**

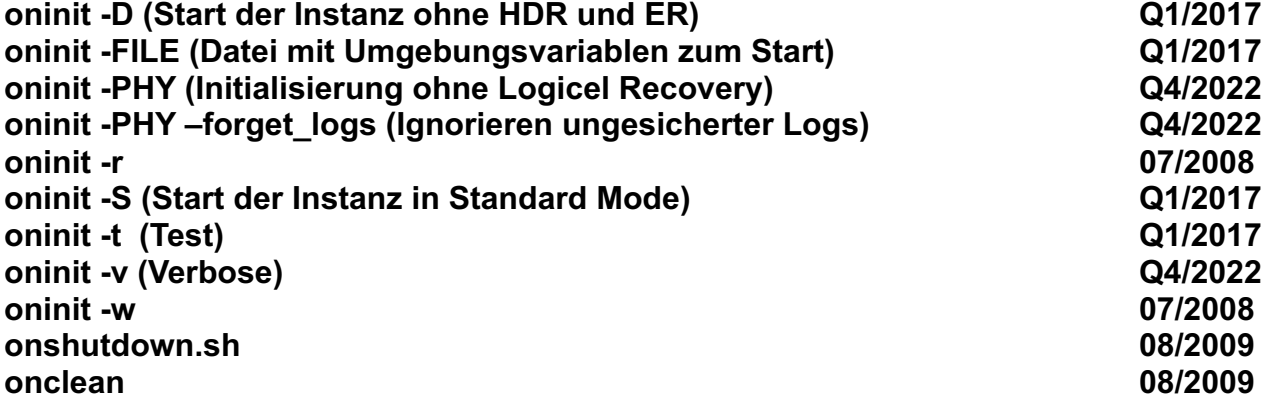

## **ONMODE**

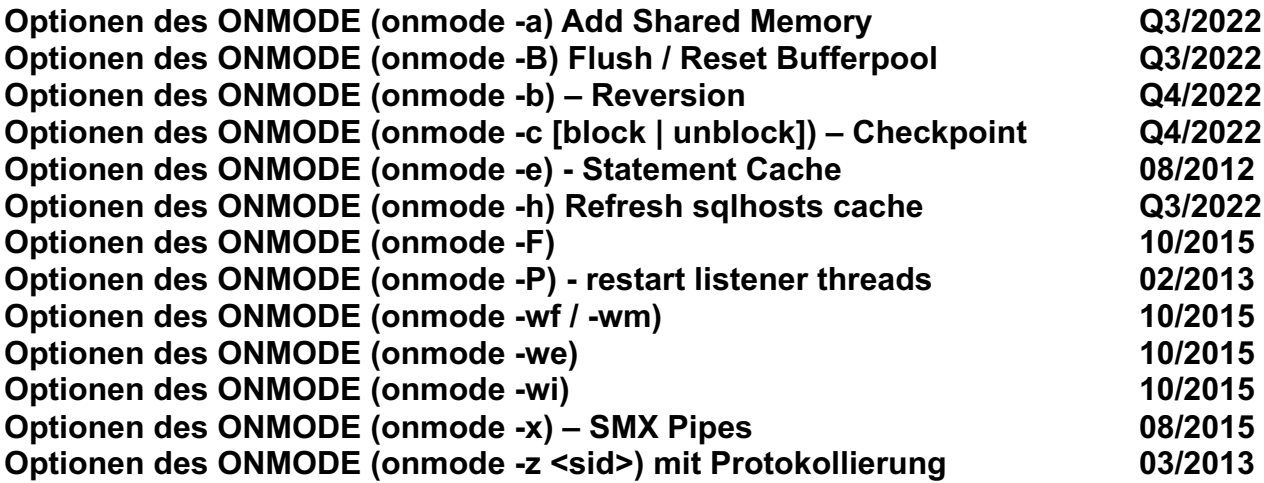

## **[ONC](http://publib.boulder.ibm.com/infocenter/idshelp/v111/topic/com.ibm.relnotes.doc/11.10_beta/ids_unix_relnotes_11.10.html#wq11)HECK**

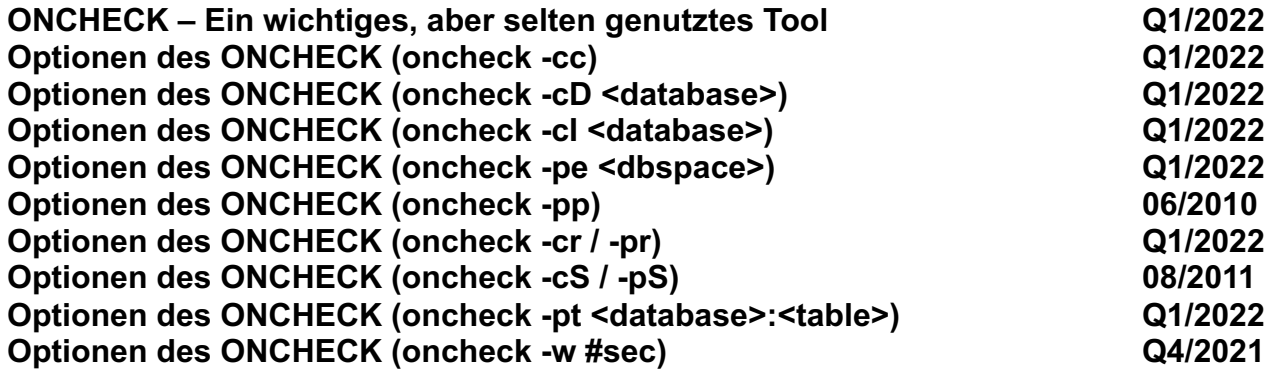

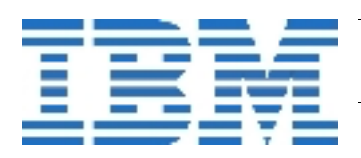

## **[ONSTAT](http://publib.boulder.ibm.com/infocenter/idshelp/v111/topic/com.ibm.relnotes.doc/11.10_beta/ids_unix_relnotes_11.10.html#wq11)**

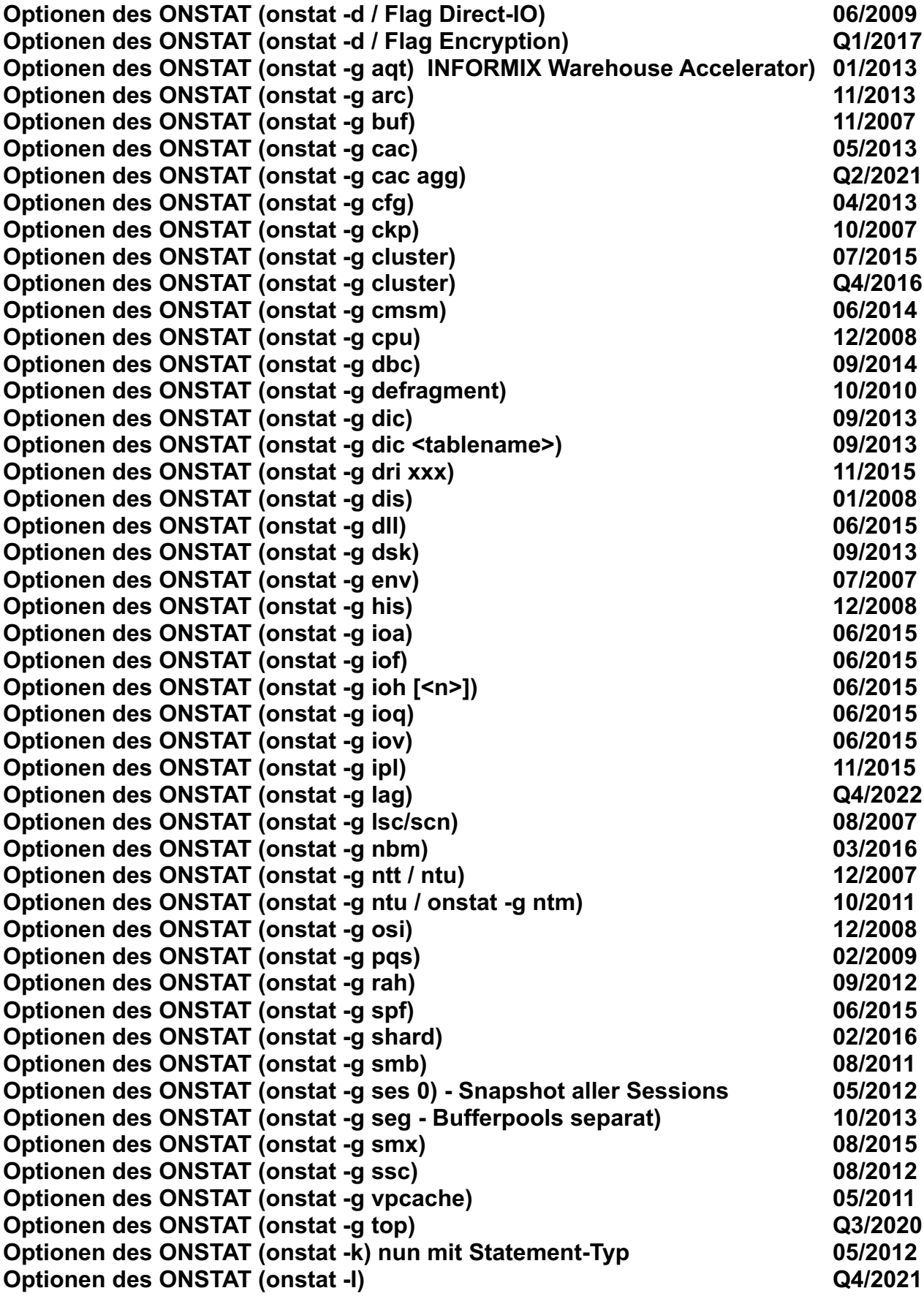

$$
\mathbb{I}\mathbb{B}\mathbb{M}
$$

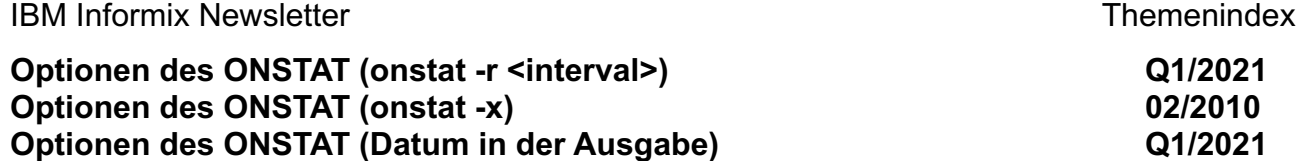

## **DBACCESS**

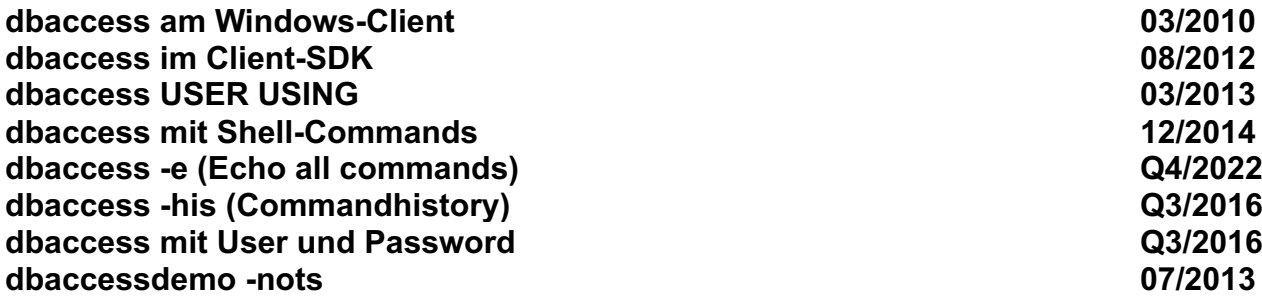

### **DBEXPORT/DBIMPORT**

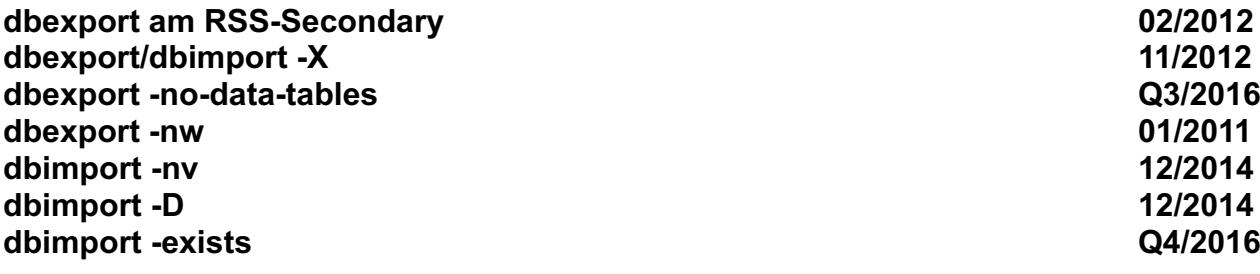

#### **DBSCHEMA**

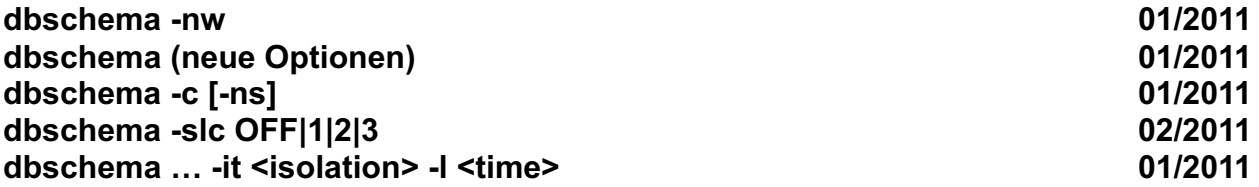

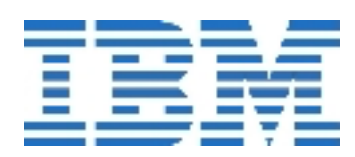

## **Environments**

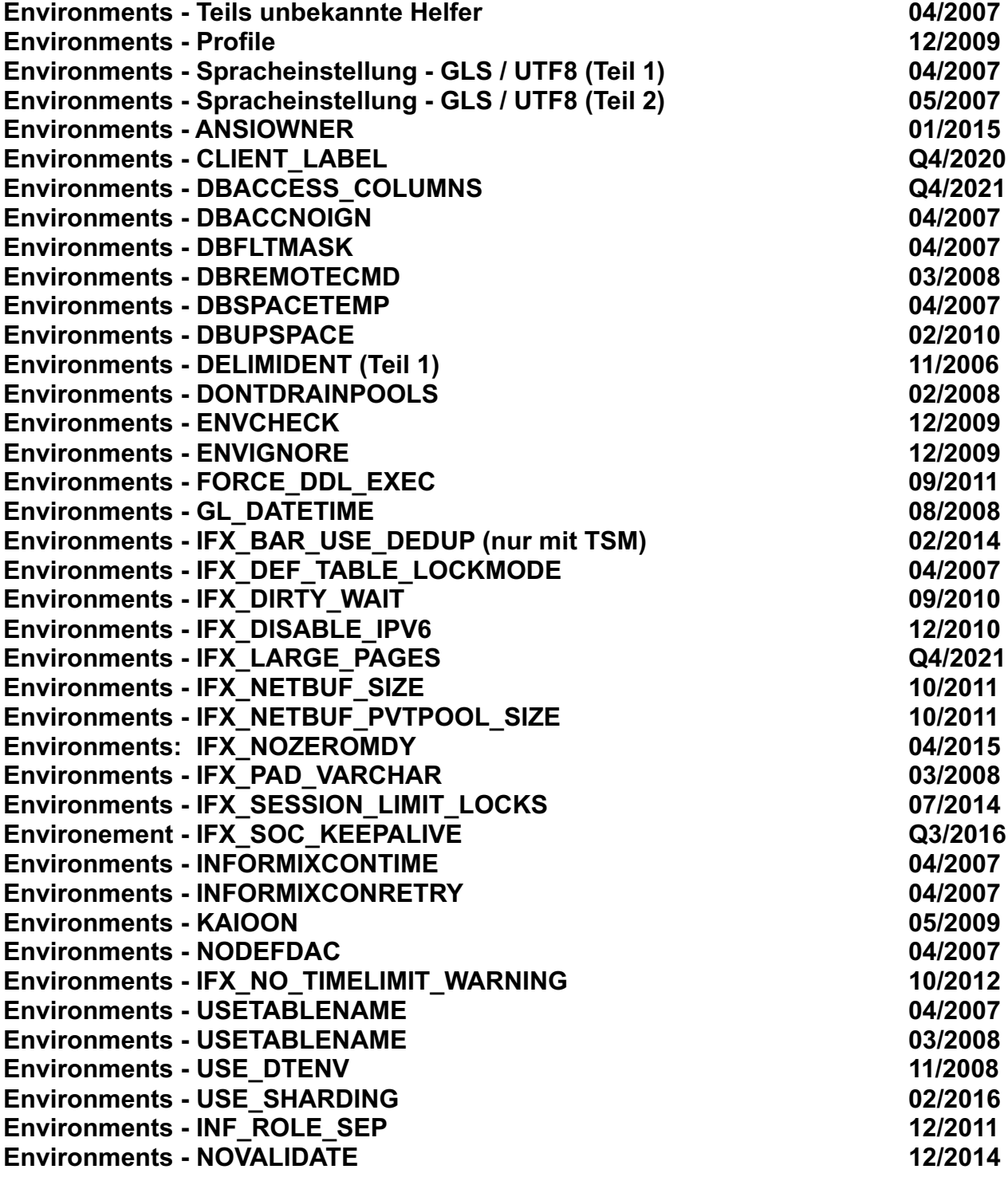

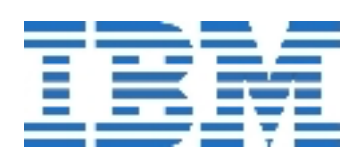

## **OAT – OpenAdminTool / INFORMIX HQ**

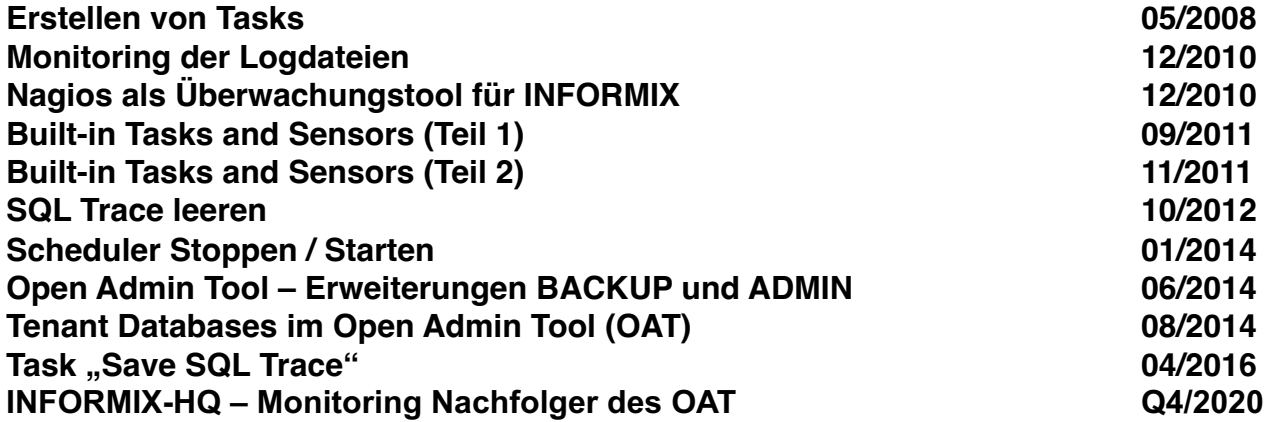

### **Datablades**

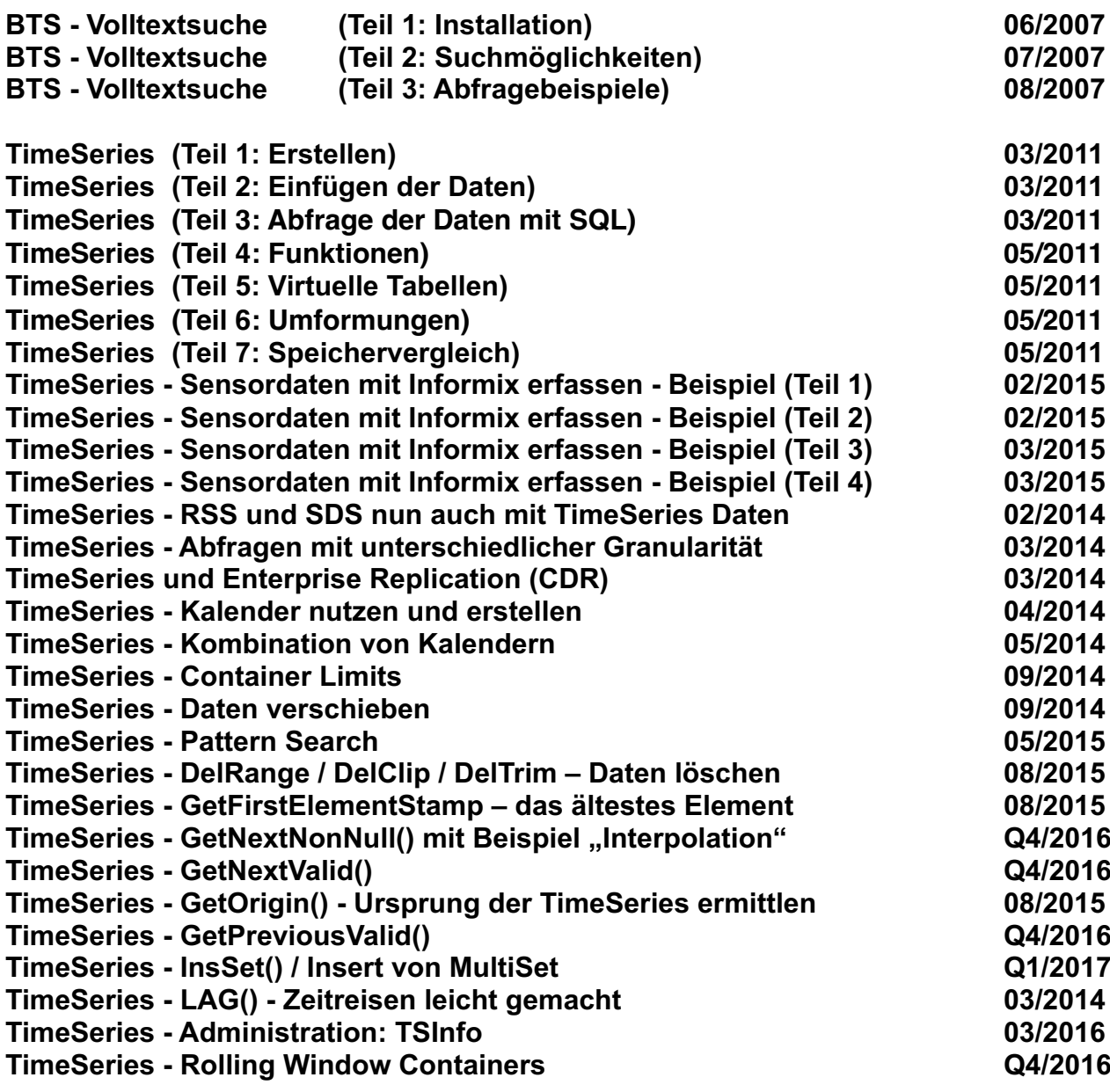

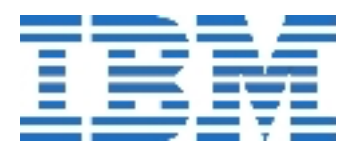

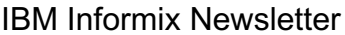

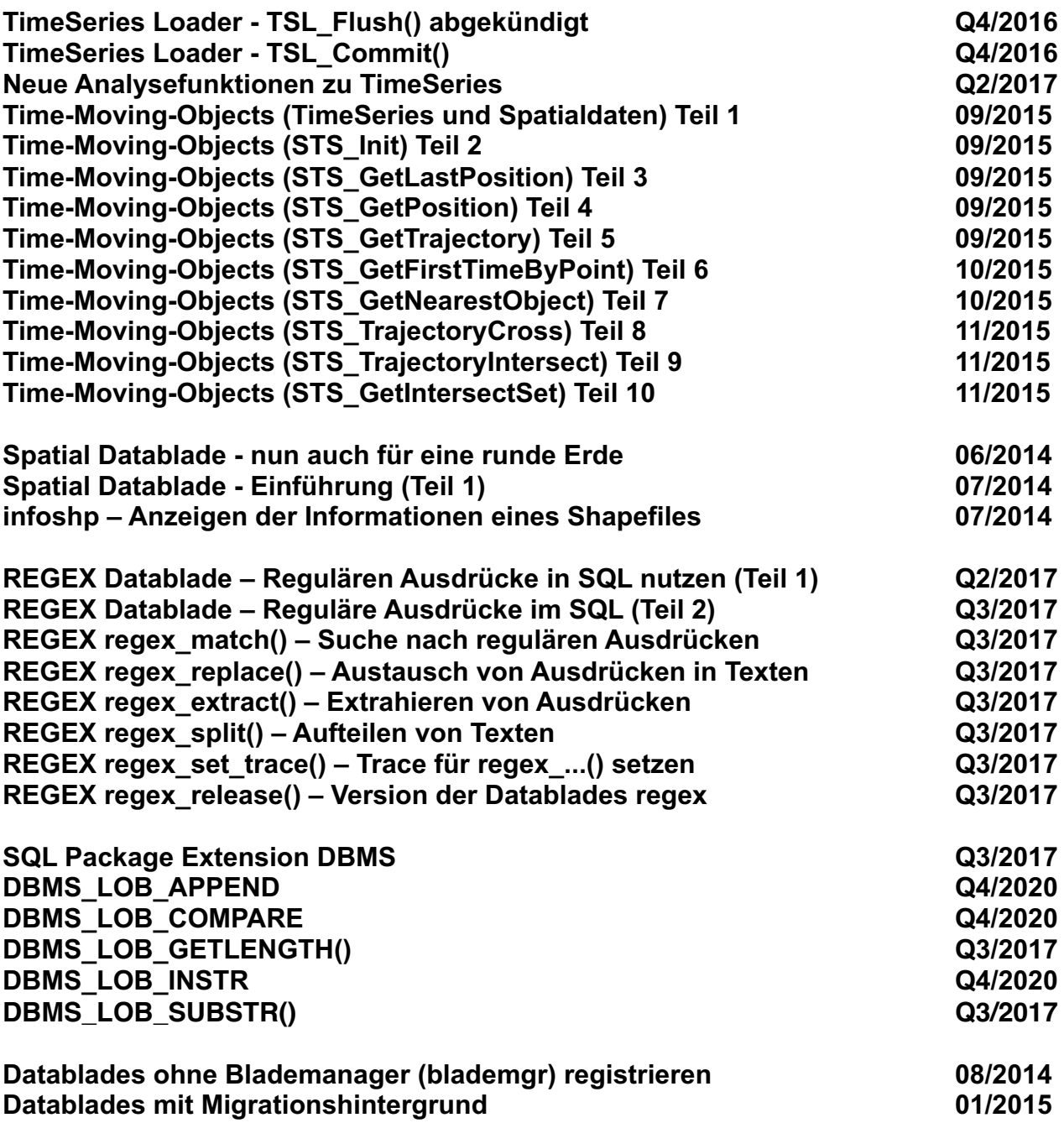

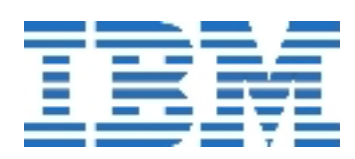

### **Sysadmin Datenbank**

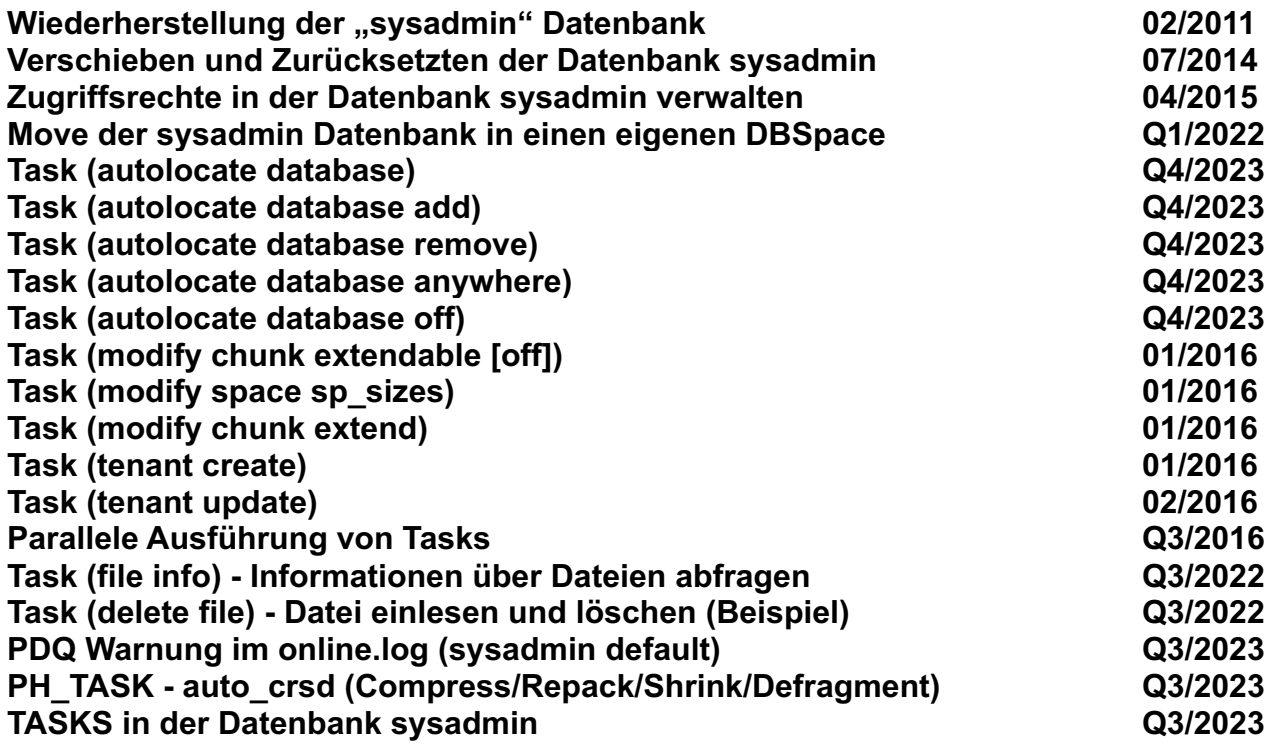

#### **ConnectionManager**

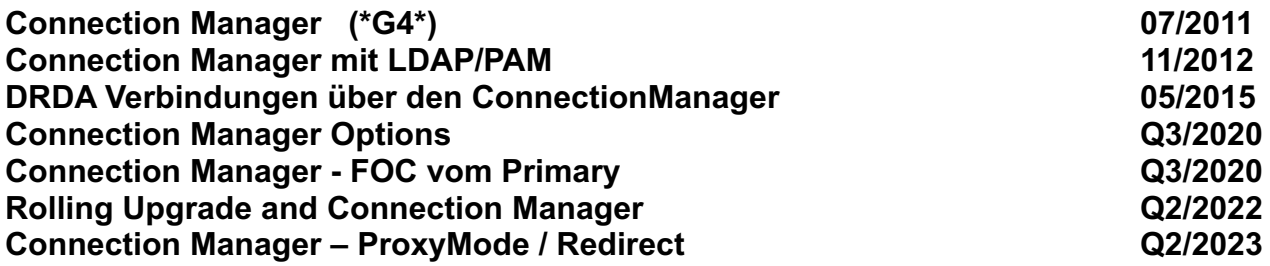

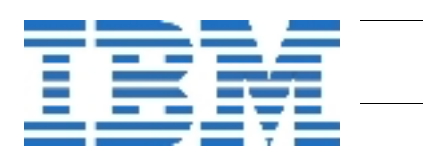

## **Data-Replication**

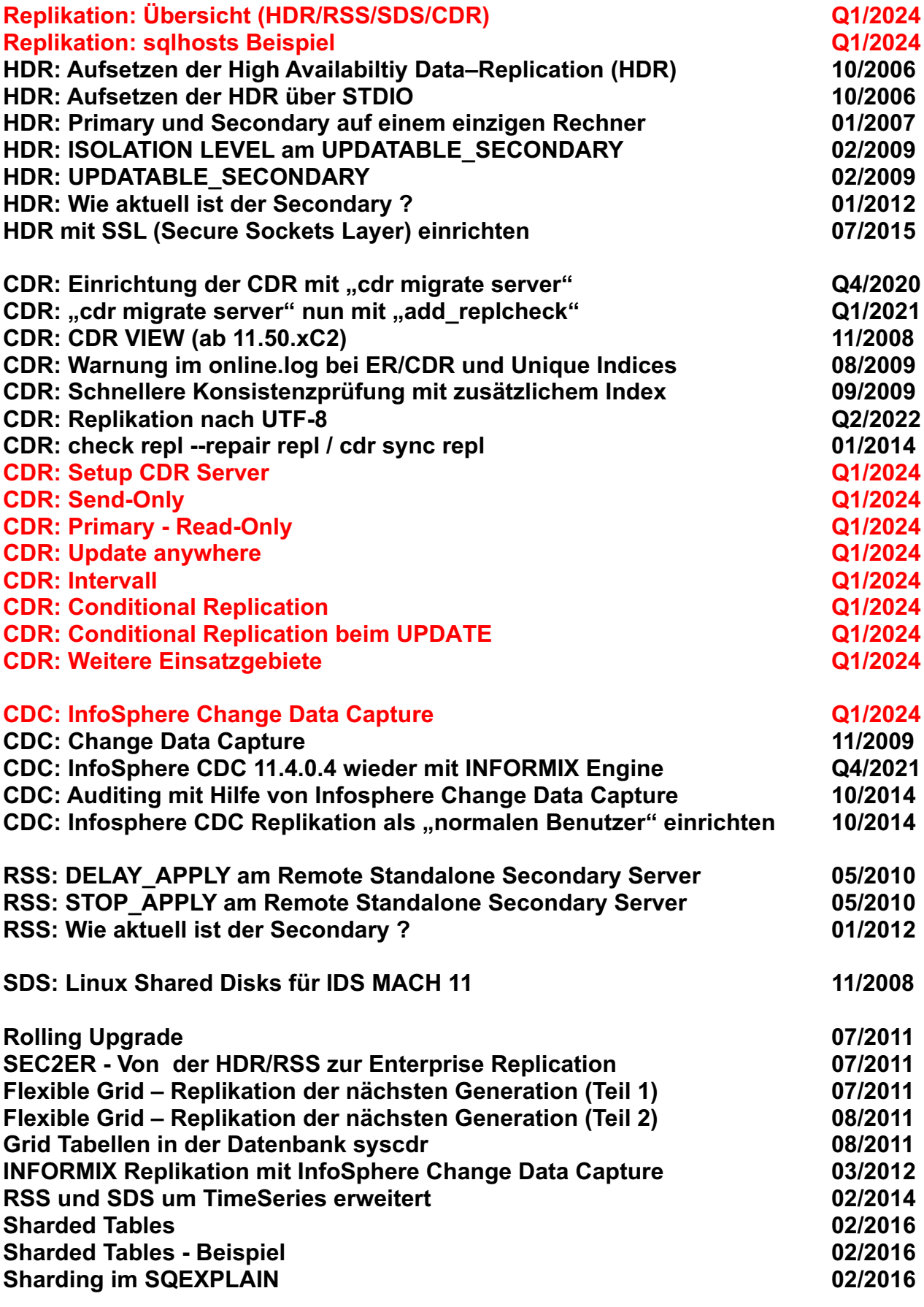

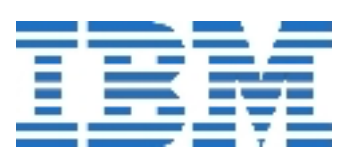

## **Internal**

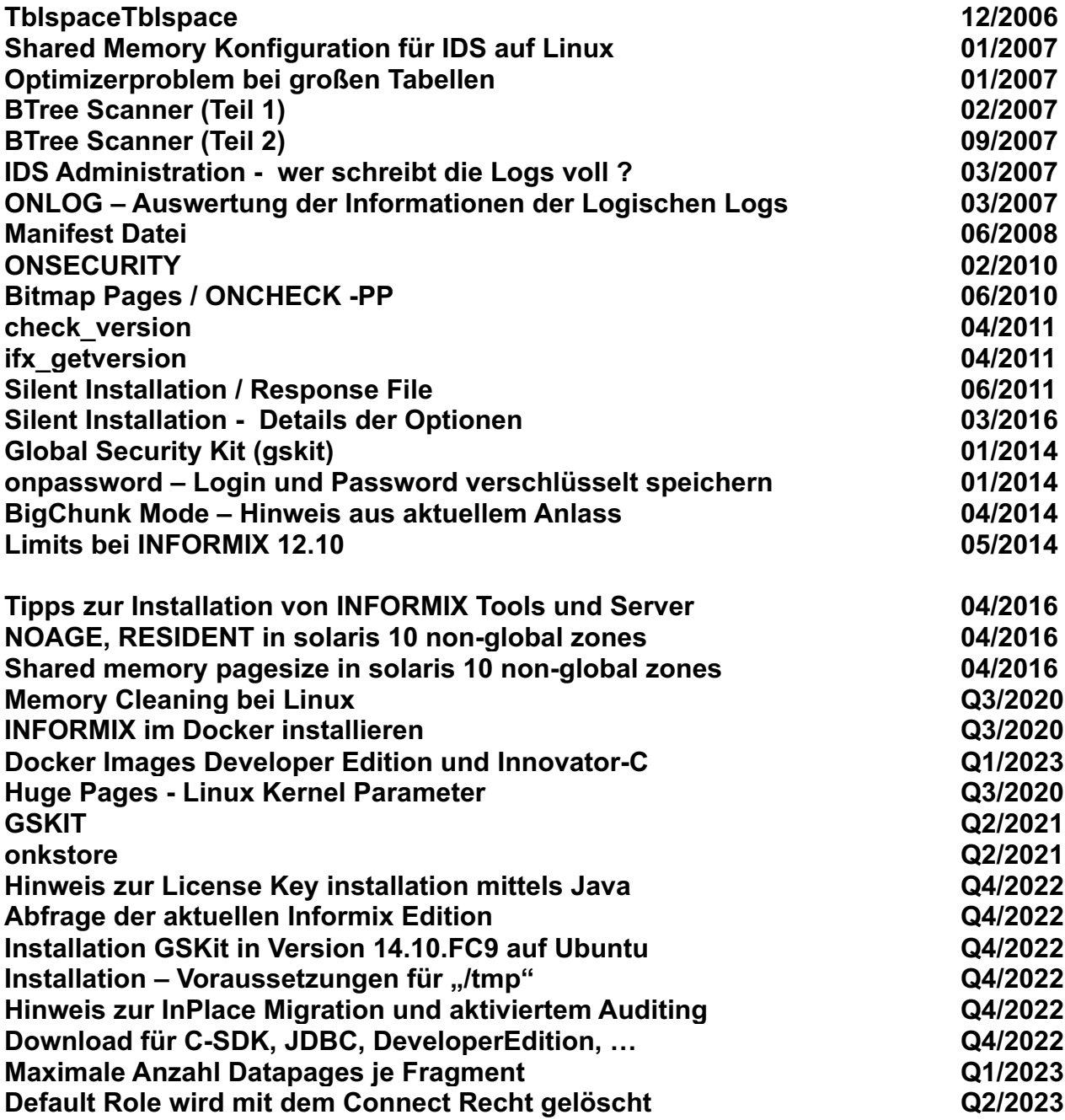

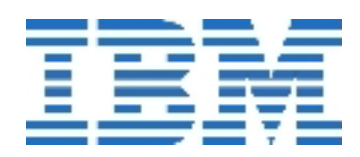

## **Backup/Restore/Archecker/Migration/Compression/Reorg**

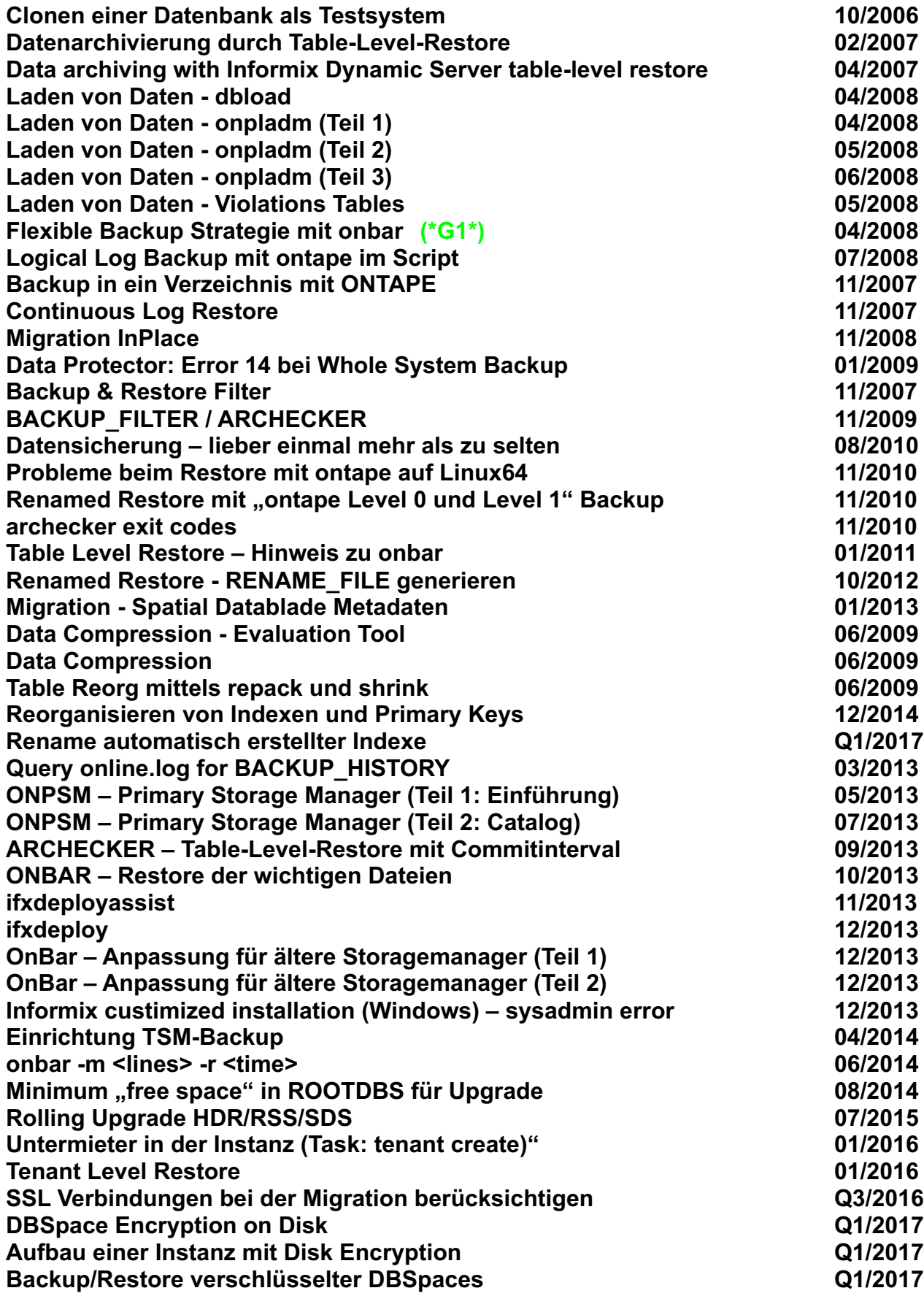

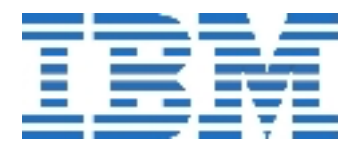

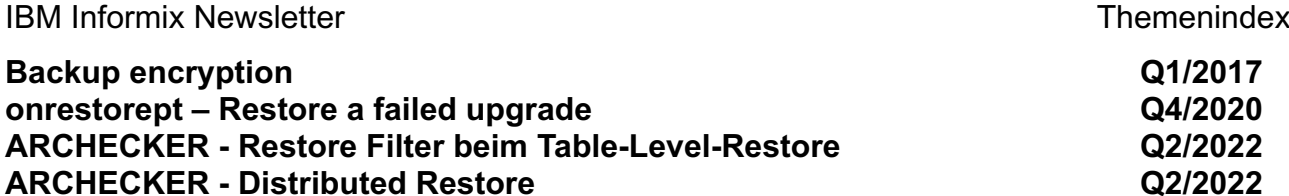

### **INFORMIX Warehouse Accelerator**

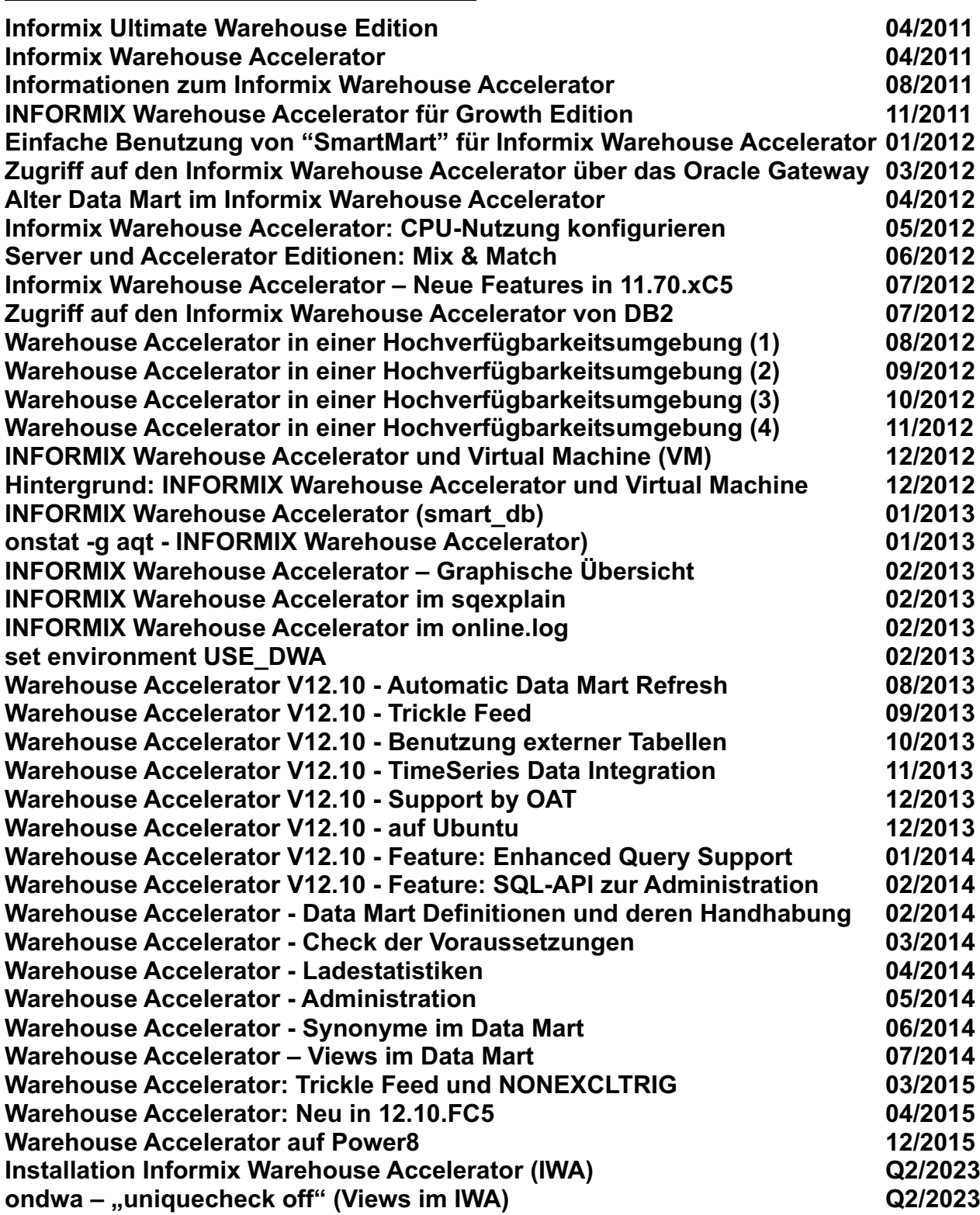

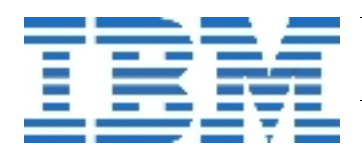

## **Pluggable Authentication Module (PAM)**

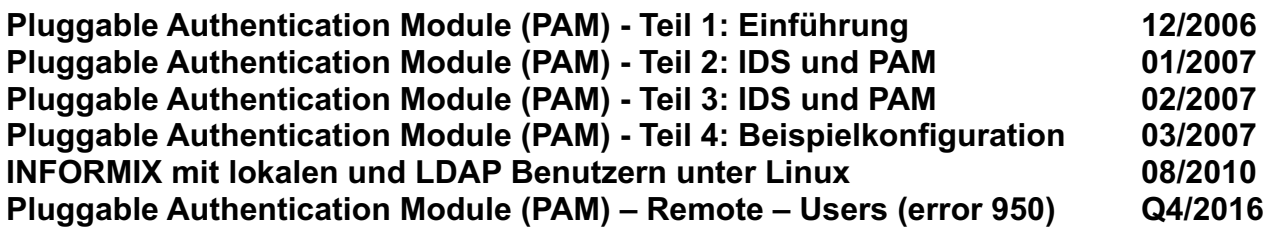

#### **Tools / Clients / Network**

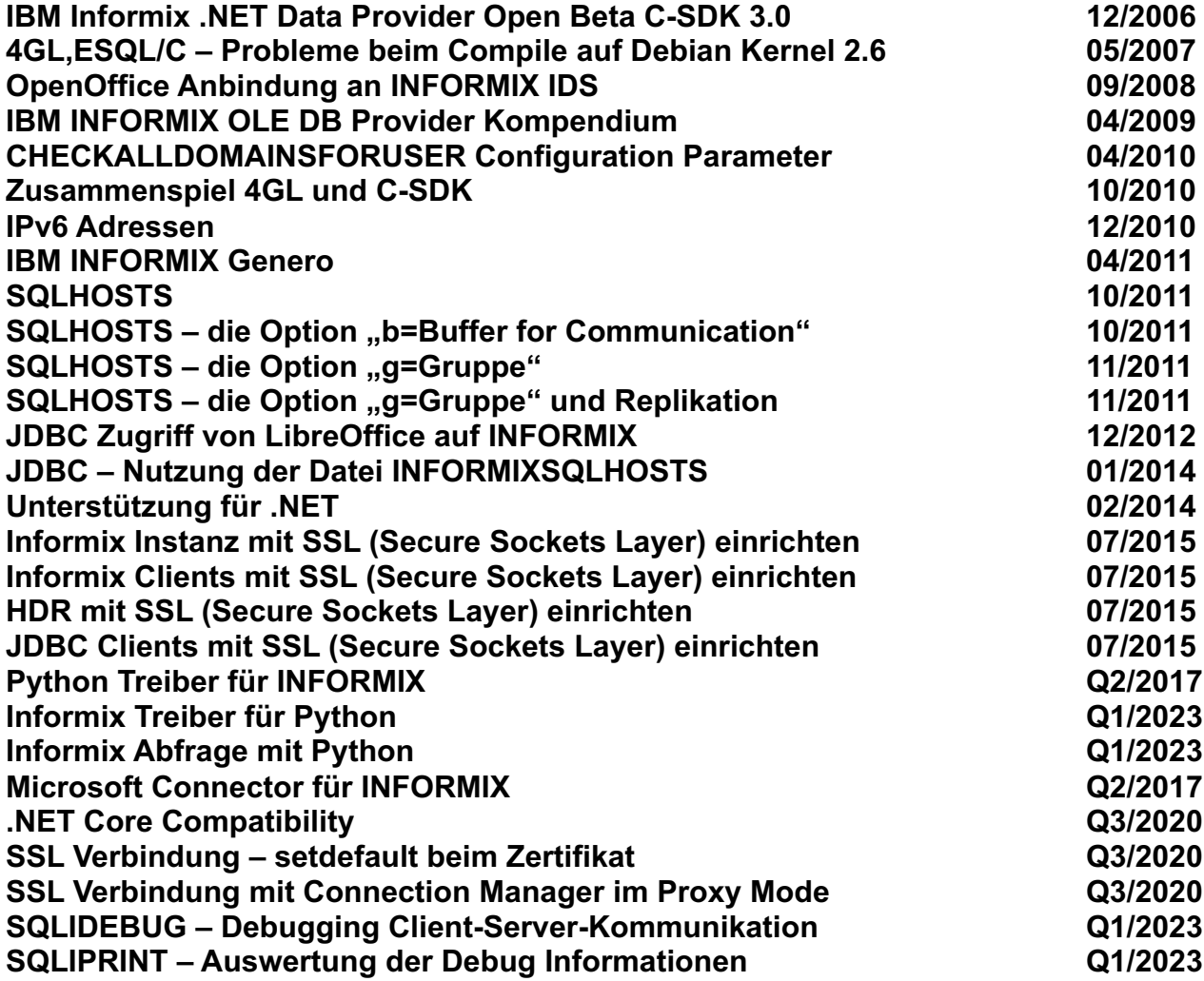

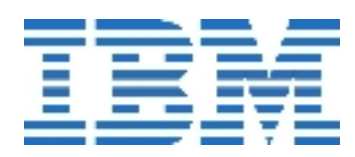

## **NoSQL**

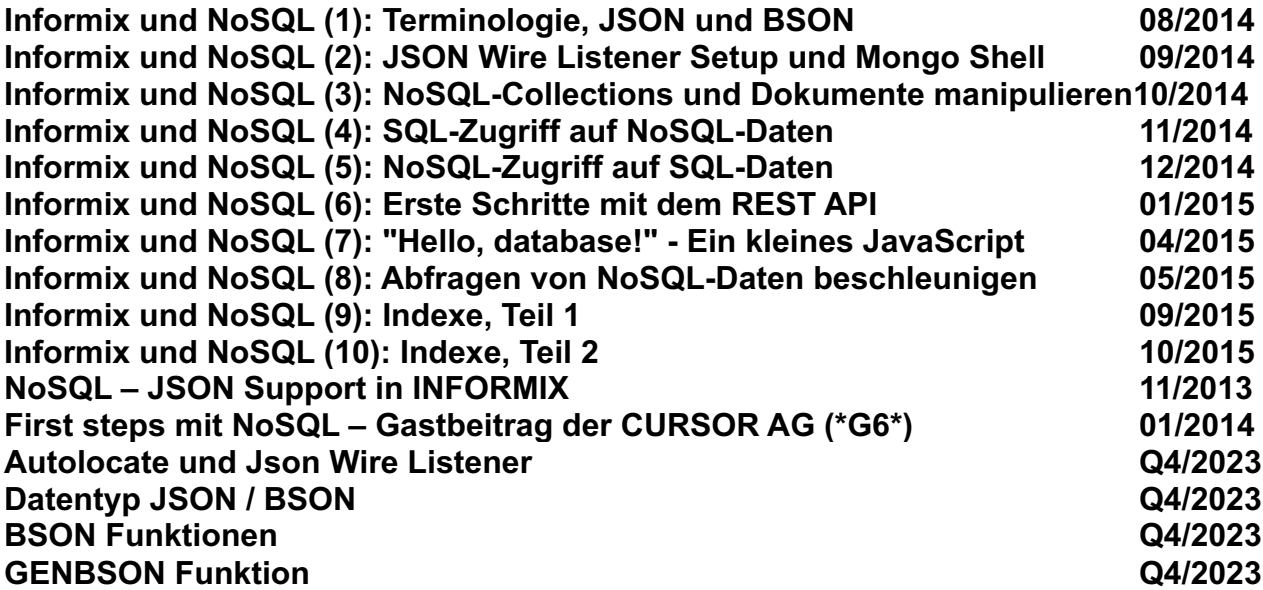

## **[SQL](http://publib.boulder.ibm.com/infocenter/idshelp/v111/topic/com.ibm.relnotes.doc/11.10_beta/ids_unix_relnotes_11.10.html#wq11) und Administration**

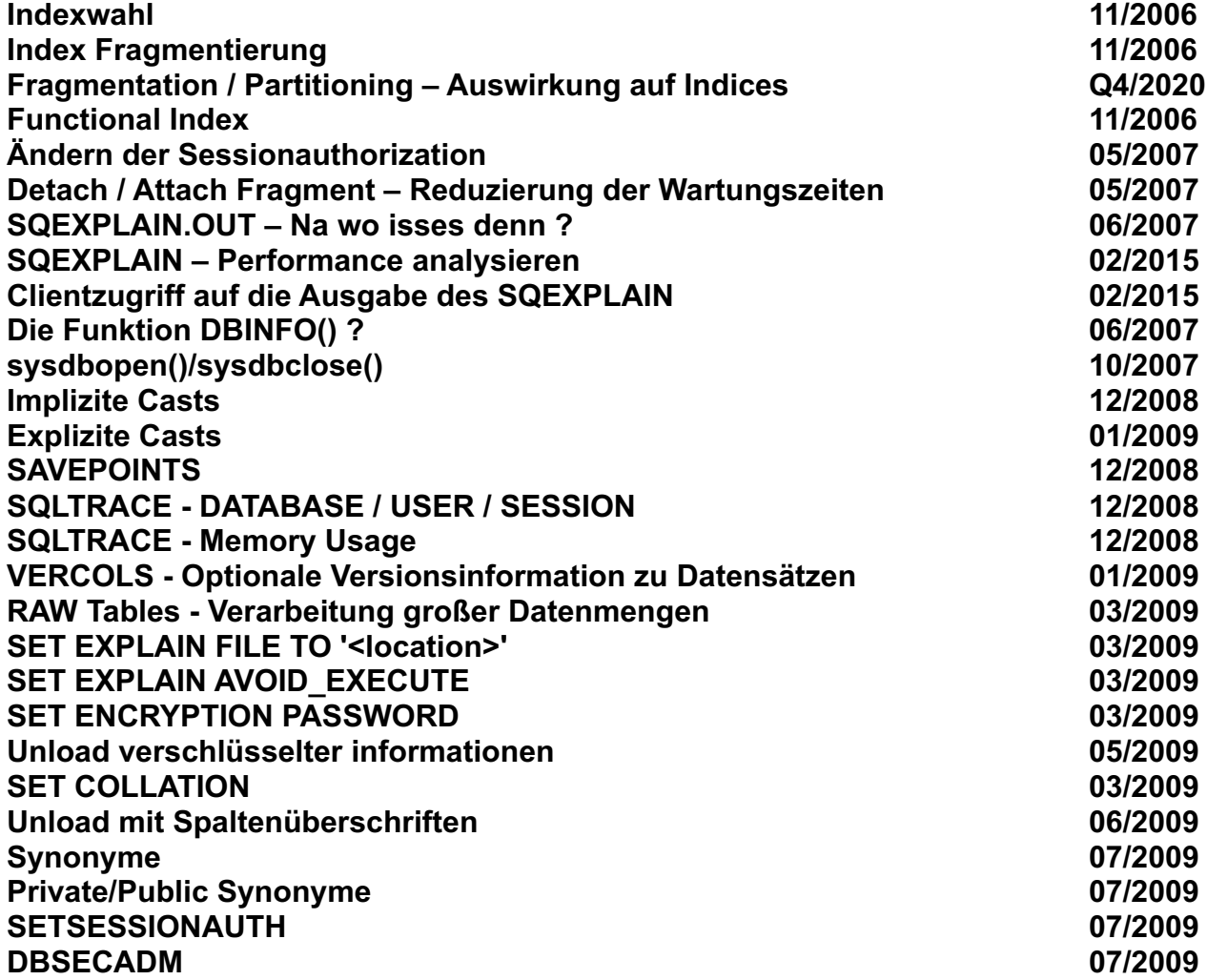

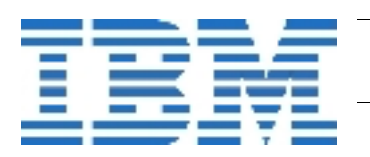

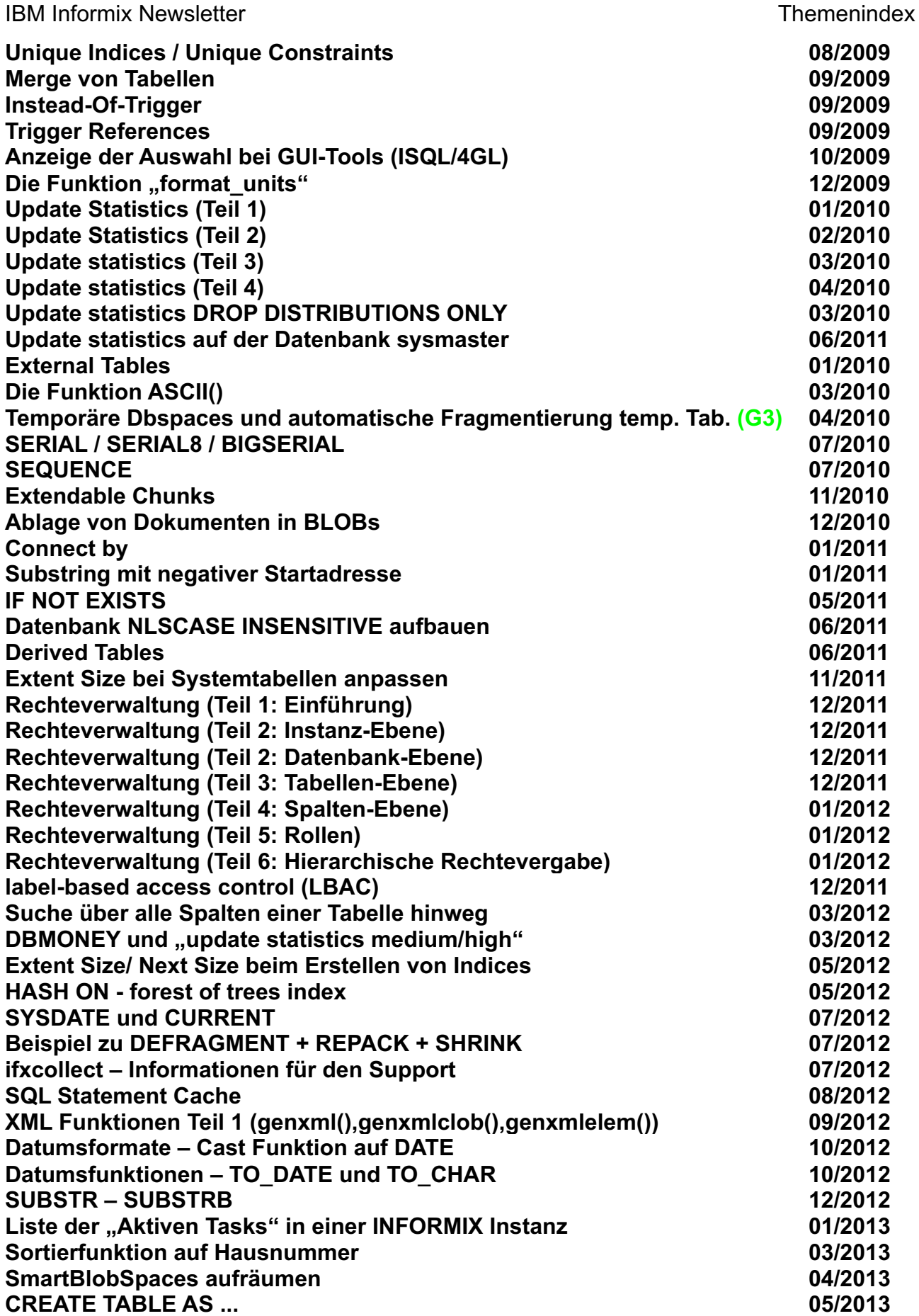

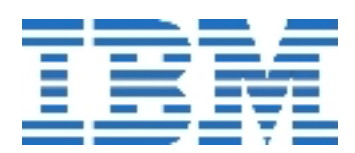

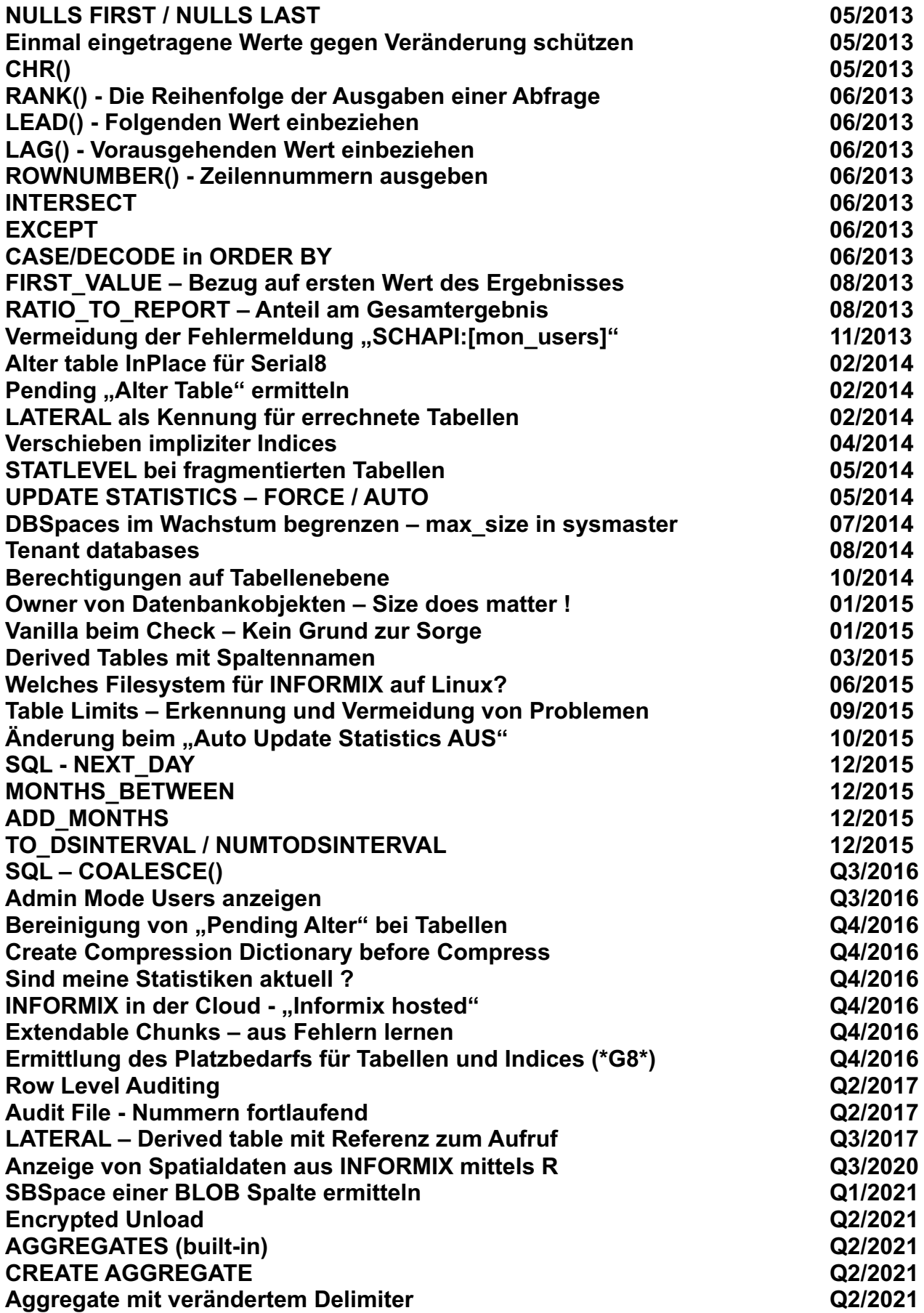

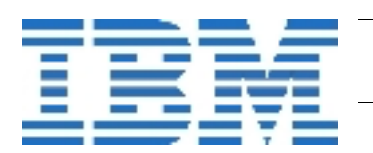

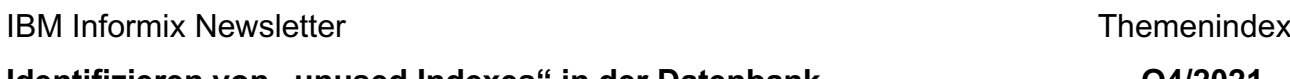

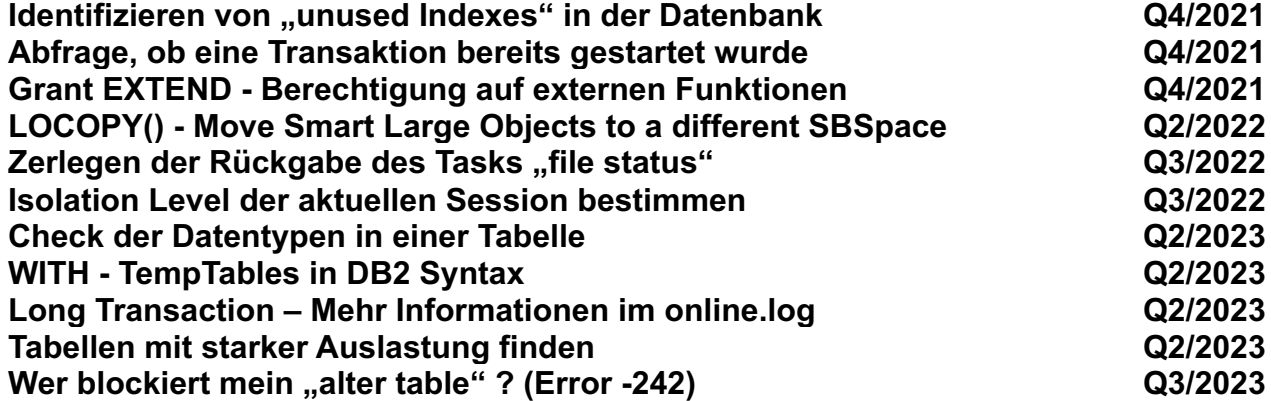

### **SPL - Stored Procedures**

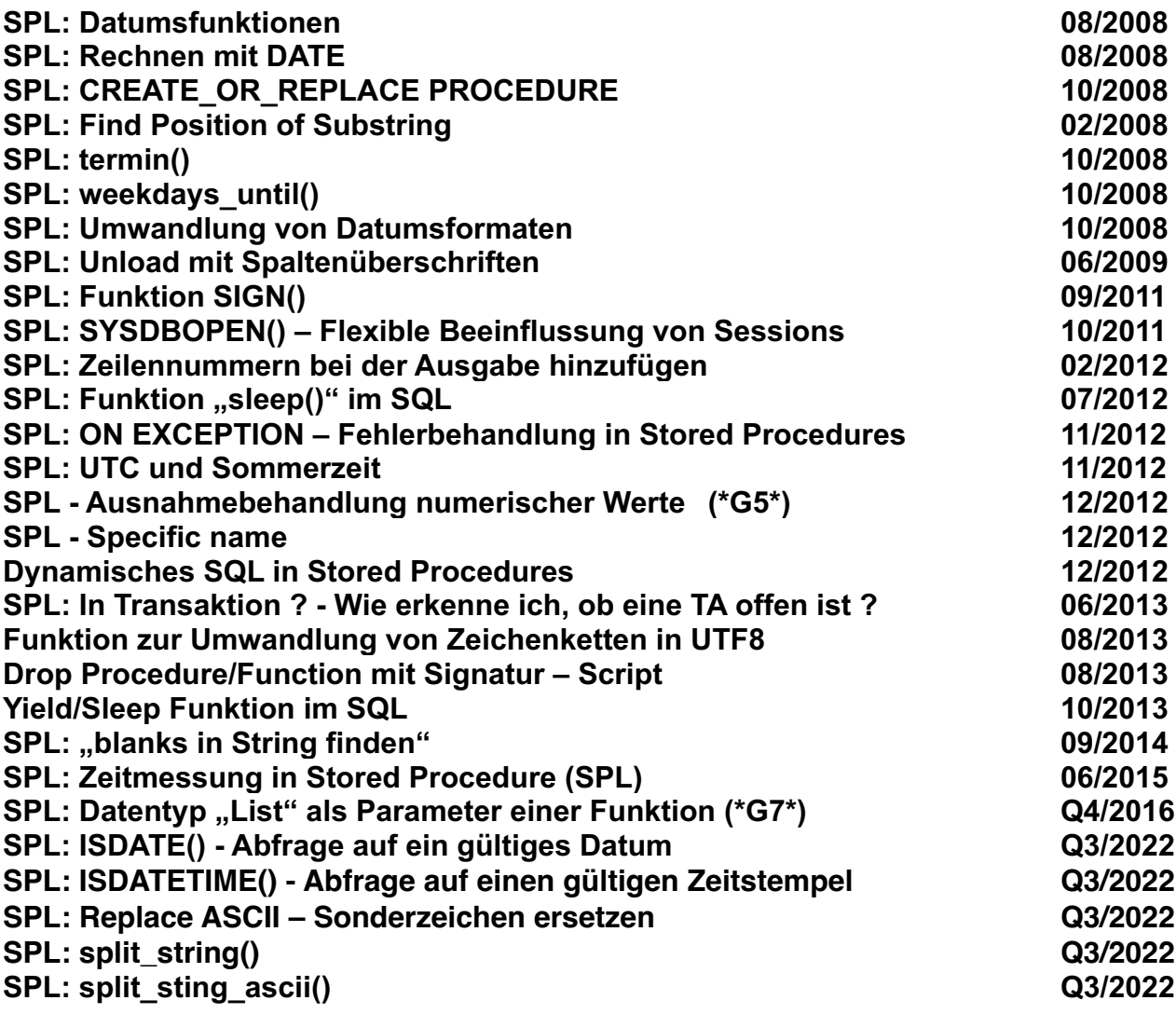

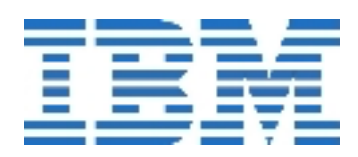

#### **Extended Utilities**

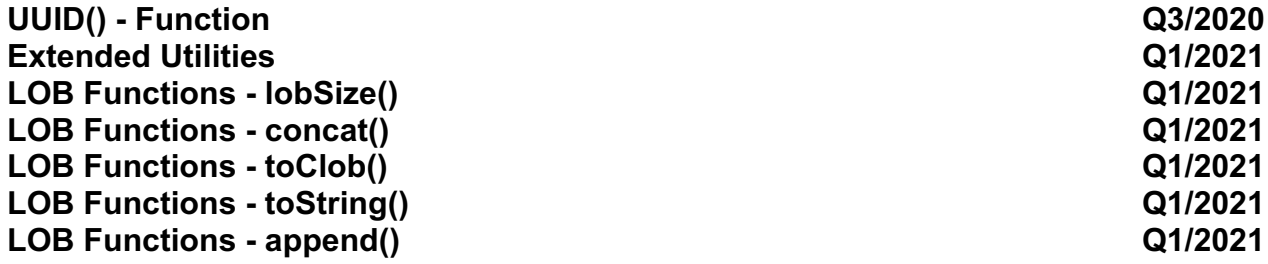

## **Global Language Support (GLS)**

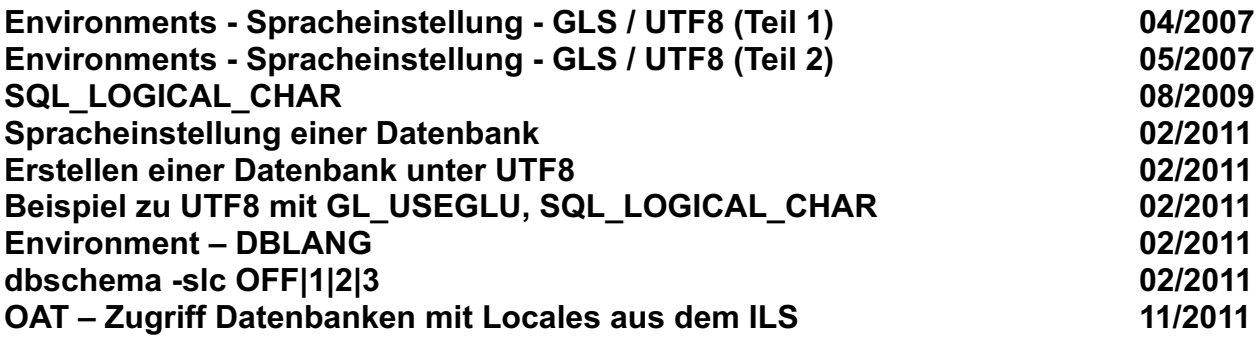

### **Interne Datenbanken der Instanz**

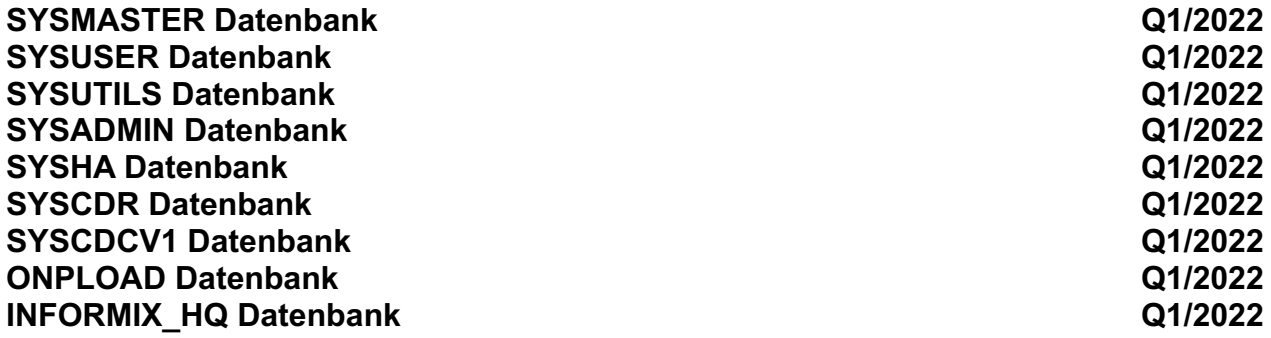

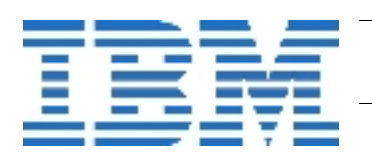

## **Sysmaster Interface (SMI)**

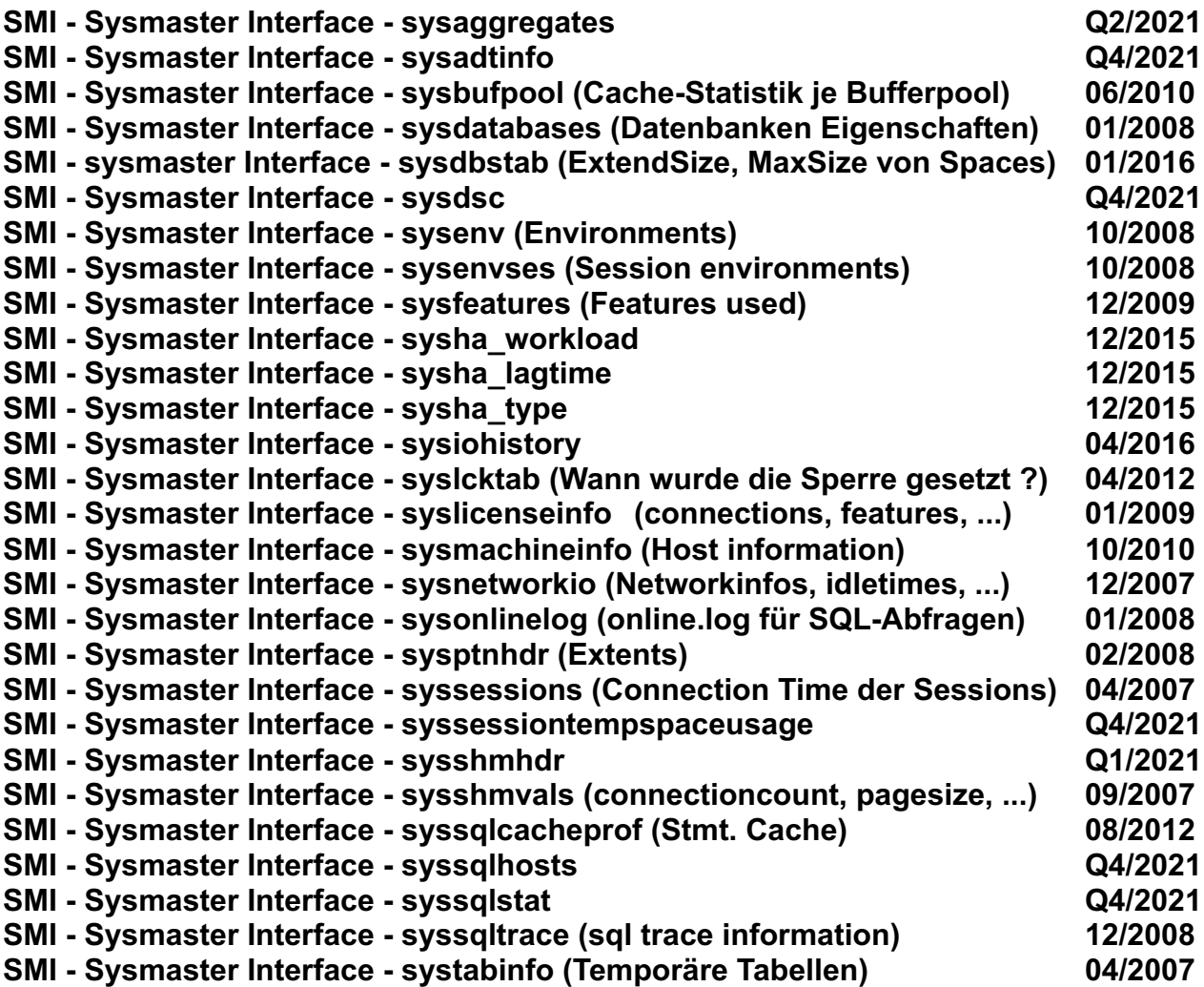

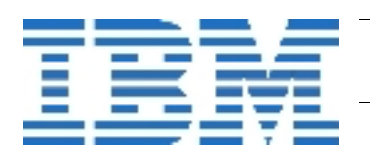

### **[Diverses](http://publib.boulder.ibm.com/infocenter/idshelp/v111/topic/com.ibm.relnotes.doc/11.10_beta/ids_unix_relnotes_11.10.html#wq11)**

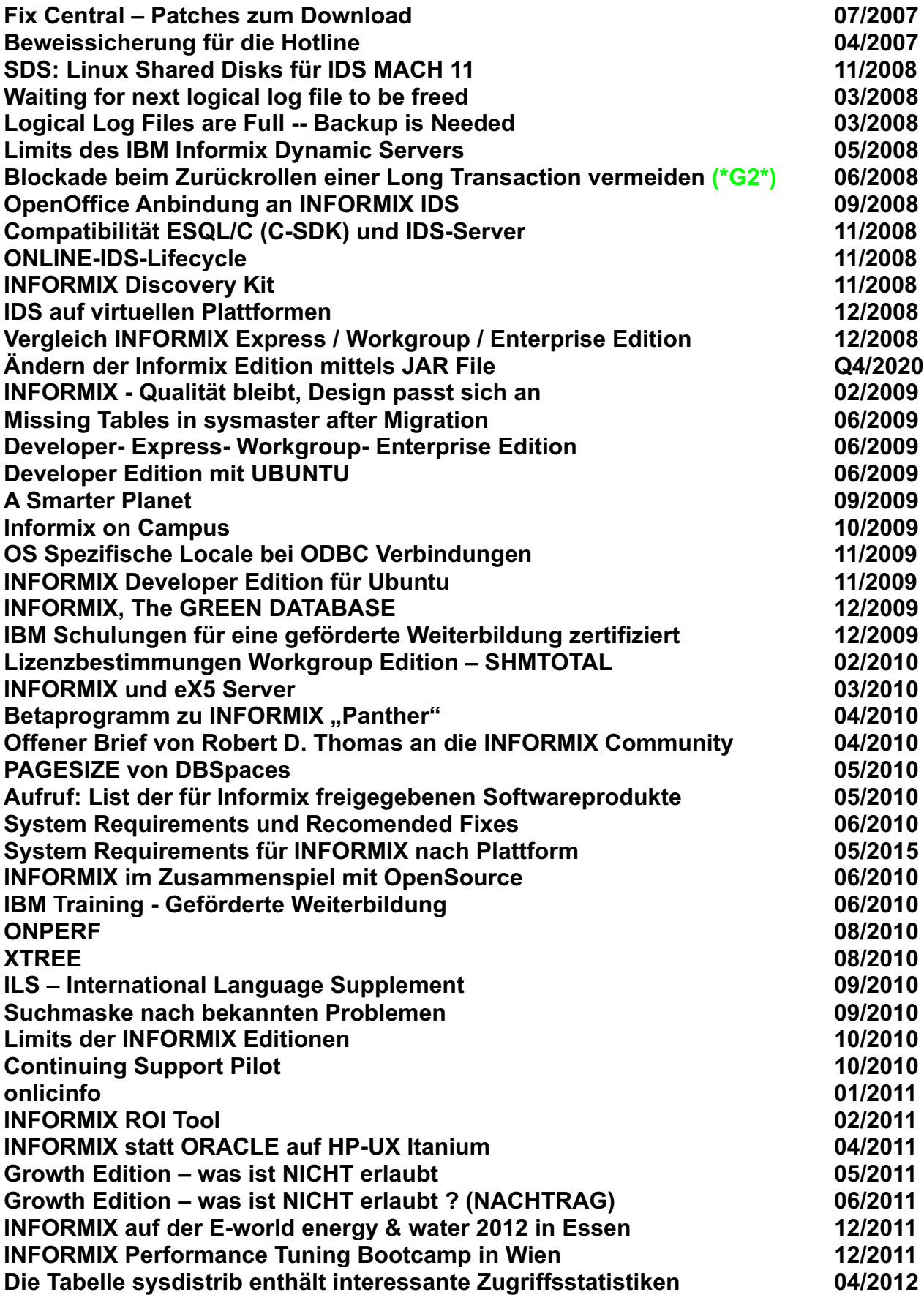

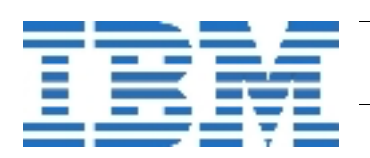

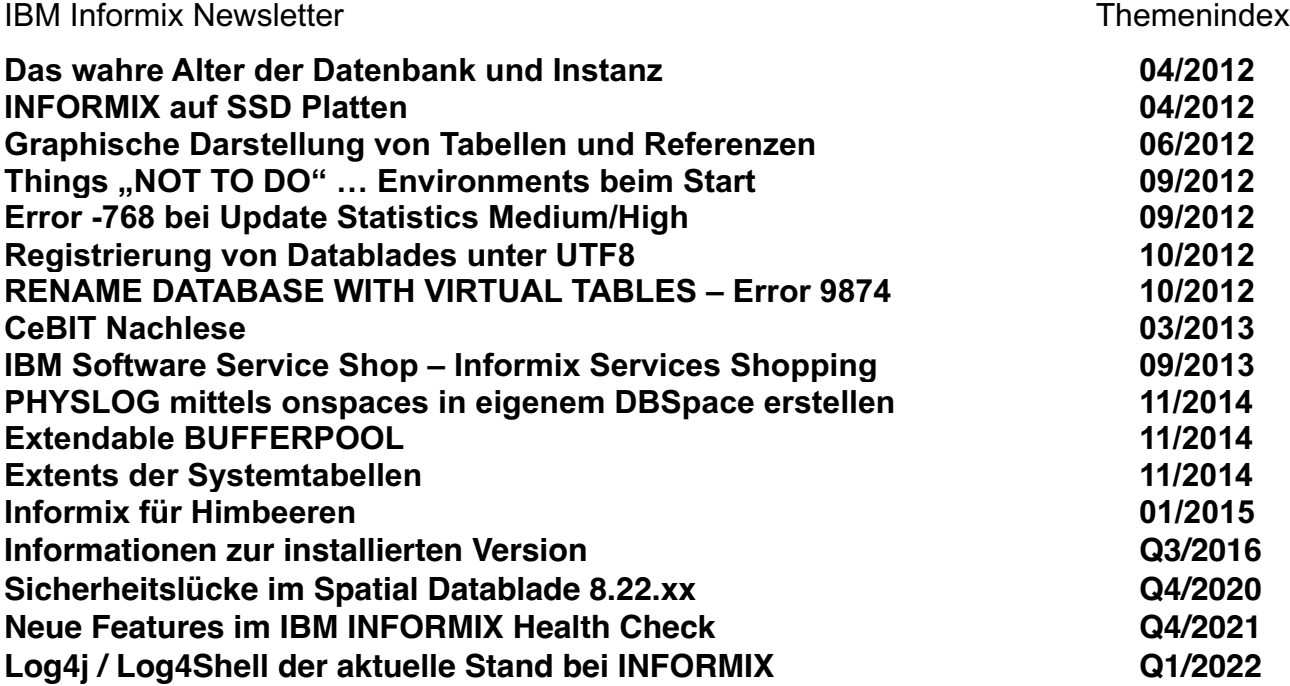

## **Über den Tellerrand geschaut**

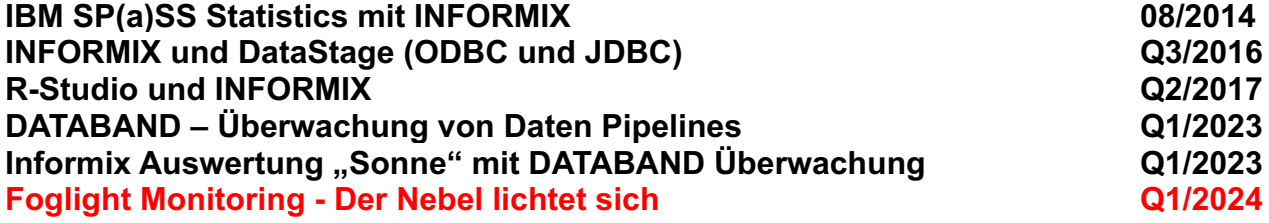

## **Gastbeiträge**

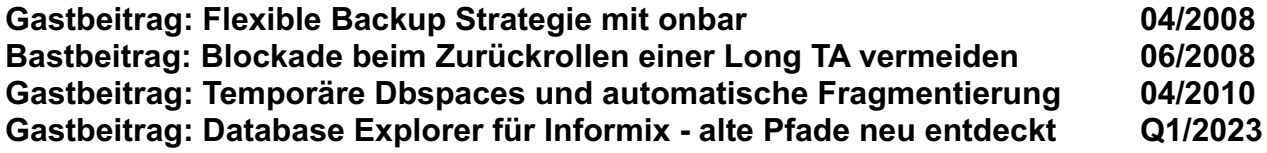

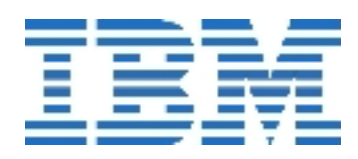